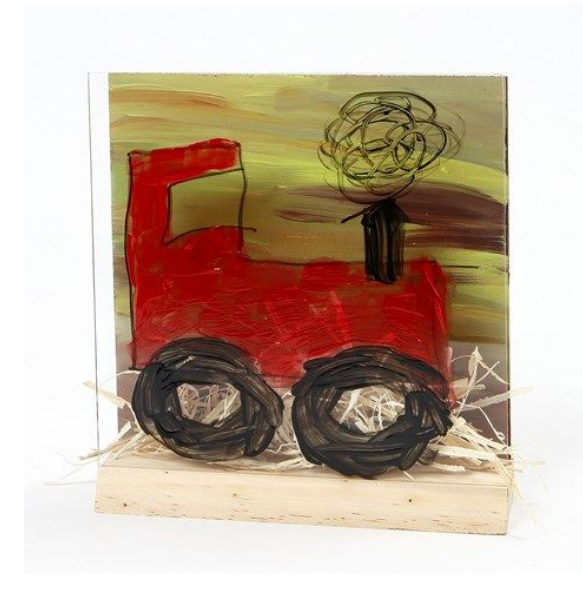

Un tracteur dans un paysage sur un cadre 3D en deux pièces combinées (L'avant en verre et l'arrière en MDF) v13584

Un paysage est peint sur le panneau en MDF en utilisant de la peinture acrylique Plus Color. La plaque en verre située à l' avant est décorée avec un tracteur fait avec un marqueur pour verre et porcelaine puis peint avec de la peinture acrylique A-Color pour verre. La plaque de verre et le panneau en MDF sont montés sur un pied en bois en 3D. Puis, de la paille est placée entre l' avant et l' arrière créant ainsi un effet 4D.

## Couveut faire

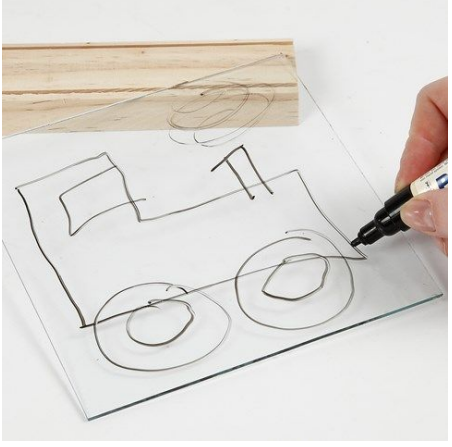

**1.**

Utilisez un marqueur noir pour verre et porcelaine pour effectuer le dessin sur la plaque de verre.

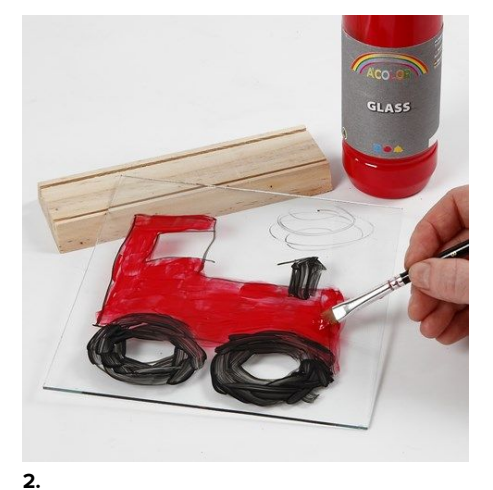

Peignez et remplissez le dessin en utilisant de la peinture acrylique A-Color pour verre.

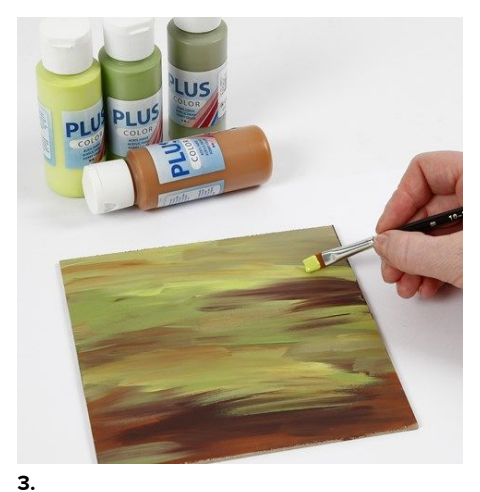

Utilisez différentes couleurs de peinture acrylique Plus Color pour peindre le paysage sur le panneau en MDF. Utilisez votre imagination. Laissez sécher.

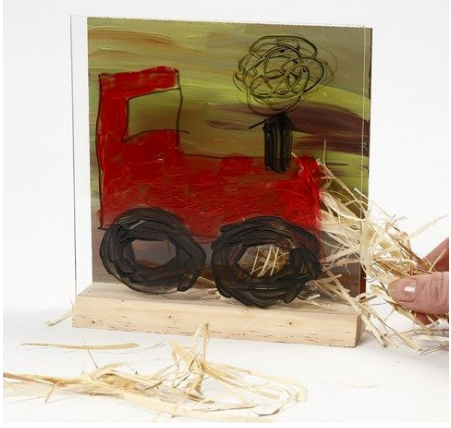

**4.**

Ajoutez l'effet 4D en plaçant un peu d'herbe sèche (foin) ou de la paille entre la plaque de verre à l'avant et le panneau en MDF après qu'ils aient été montés sur leurs rainures individuelles sur le support en bois.

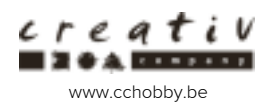